AutoCAD Crack PC/Windows 2022 [New]

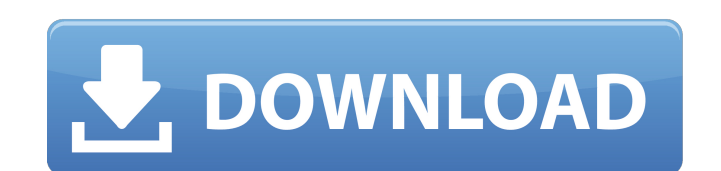

#### **AutoCAD Crack + Download [Updated]**

Due to the introduction of AutoCAD Download With Full Crack in 1982, the rapid increase in both desktop and mobile PC software sales, and the availability of low-cost laser plotters and color printers, the market for deskt shipped an estimated 100 million units. AutoCAD has become the industry standard for CAD and drafting because it has the following capabilities: The ability to create 2D drawings (2D), such as plans and sections, the same elements such as circles, rectangles, and freehand lines and curves, Add-on drawing tools such as fonts, dimensions, guides, and grid, that can be applied and modified as the design needs change. The ability to build up a creation of libraries of objects, which can be reused in many drawings. The ability to export a drawing in standard formats such as DWG, DXF, DWF, and other formats. This allows other CAD programs to import the drawing and interface. As of 2019, the main AutoCAD releases include: AutoCAD LT is a free, low-cost version of the software that includes basic functionality for use in smaller organizations. AutoCAD LT Plus is a professional-grade f LT Premium is a professional-grade free version of the software. It includes many features of AutoCAD and some of the features of AutoCAD LT, but has fewer features and defaults that can be changed by the user. AutoCAD LT additional features. It has fewer features and defaults that can be changed by the user. AutoCAD LT

History On September 25, 2013, AutoCAD LT was the first version of AutoCAD that was open source and freely distributed. AutoCAD LT 1.0 was available for both 32-bit and 64-bit computers. An RTF file format was provided to second major version of AutoCAD, was released. It was the first version of AutoCAD that supported 32-bit and 64-bit computing on the same computer. A new 64-bit architecture was introduced called IA-32e. AutoCAD LT are int (bitmap) formats for drawings. AutoCAD LT includes a feature called CATIA, an import and export format for product design. AutoCAD LT includes the import/export feature of master pages, which are designed to be used for dr user's application preferences. AutoCAD LT uses a centralized user data file, which is stored in a separate folder to the application files and is used to update the user preferences on startup. AutoCAD LT supports 3D mode spline, and path commands or using the object-modeling tools. The Release Notes for AutoCAD 2010 describe new features for the drawing features. AutoCAD LT are available for Microsoft Windows operating systems only. Linux CAD programs. CAD systems include both software and hardware, as well as specialized or third-party add-ons. Other CAD programs include: An open source version of Autodesk Maya was made available in 2006. Another open sour a1d647c40b

## **AutoCAD Crack+**

## **AutoCAD Crack License Keygen Download**

Install the keygen and start the download process. When the download is completed, run the keygen. The autocad setup file will be launched and follow the instructions. Step by step If you have Windows, you can follow these download process and follow the instructions to complete the download. 4. Double click the file to install the autocad software. 5. When the download is complete, run the autocad setup file. 6. You can check that the Autoc complete. 7. To start Autocad, click the Start button and select Autocad or right-click on the desktop and select Autocad. 8. You can start the Autocad setup program to complete your installation. If you have a Mac, you ca Start the download process and follow the instructions to complete the download. 4. Double-click the file to install the autocad software. 5. When the download is complete, run the autocad setup file. 6. You can check that installation is complete. 7. To start Autocad, click the Start button and select Autocad or right-click on the desktop and select Autocad. 8. You can start the Autocad setup program to complete your installation. The Autoc message indicates the problem and may contain clues to the cause of the error. Check your error message carefully, then click the appropriate solution link for the error. If you still are unable to install Autocad, then co

## **What's New in the?**

Project-based collaboration: Edit drawings as a team. Show the same drawing to all team members simultaneously. Add comments to a drawing, manage the version history, and annotate changes. Advanced break tools: Adjust tole elements. Accessing drawings from the web: Save and restore drawings from the web and CAD data services, access shared drawings from other users, and manage permissions for your drawings. Easy integration: Share AutoCAD dr mobile devices more intuitively. Drawings are viewable directly on mobile devices. Create your own icons: With a couple of clicks, you can easily edit the appearance of your drawings. There is no need to learn the auto-des all previous versions of existing files can be imported and archived. Dynamic table support: Integrate dynamic text and tables to your drawings directly. Import data from the Internet and from other drawings. Better CAD fe Search your drawings for information and text, find lines and annotations, and rapidly compare drawings. Interactive graphical editors: Manage your drawing elements directly with the mouse, not by using the keyboard or men tools, change objects, or perform edits with your mouse, not your keyboard or menus. Round-trip engineering: Export and import models from the initial design and all updates. Edit your design and continue with a new design

# **System Requirements:**

PowerShell V3.0 or higher (required) Microsoft.NET Framework 3.5 or higher (recommended) Internet Explorer 9.0 or higher (required) Windows Server 2008 R2 or higher (recommended) Microsoft Management Console (MMC) v2.0 or 1080x1920 Hardware Requirements: Processor:

Related links: